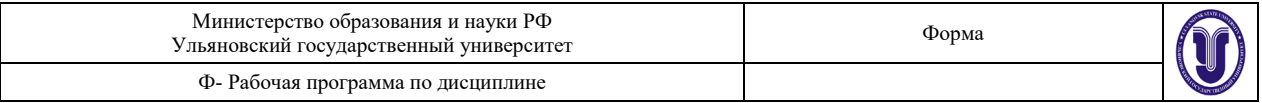

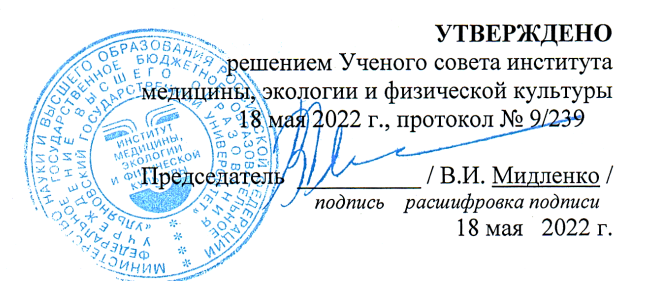

# **РАБОЧАЯ ПРОГРАММА ДИСЦИПЛИНЫ**

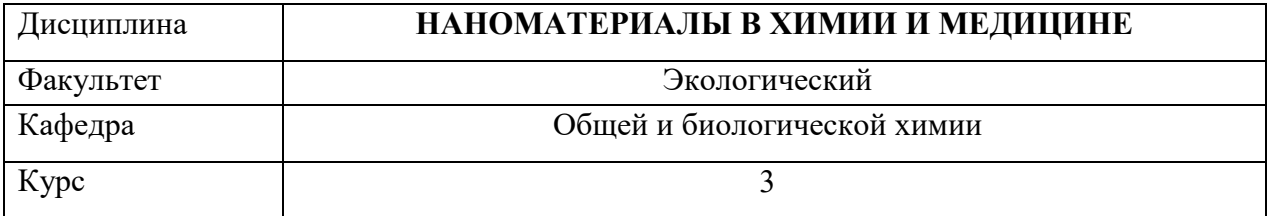

Направление (специальность**) 04.03.01 Химия**

Направленность

(профиль/специализация) Химия окружающей среды, химическая экспертиза и экологическая безопасность

Форма обучения очная

Дата введения в учебный процесс УлГУ: « 1 » сентября 20 22 г.

Программа актуализирована на заседании кафедры: протокол  $\mathcal{N}_2$  от  $20$  г.

Программа актуализирована на заседании кафедры: протокол  $\mathcal{N}_2$  от  $20$  г.

Программа актуализирована на заседании кафедры: протокол № \_\_\_\_\_ от \_\_\_\_ 20\_\_\_\_\_ г.

Сведения о разработчиках:

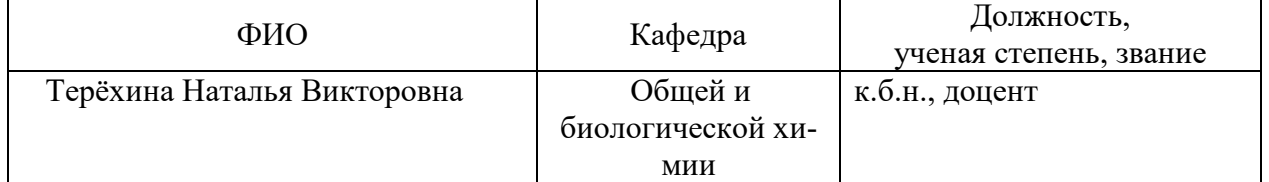

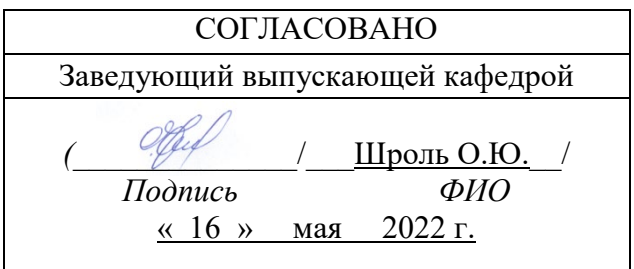

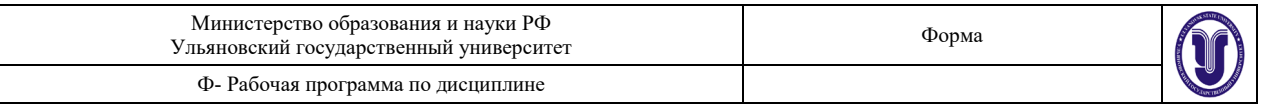

# **1. ЦЕЛИ И ЗАДАЧИ ОСВОЕНИЯ ДИСЦИПЛИНЫ**

#### **Цели освоения дисциплины:**

- формирование системных знаний, которые необходимы студентам при рассмотрении основных направлений нанотехнологий в области химических и биологических исследований, а также практических применений их результатов в медицине, охране окружающей среды, биотехнологии и др. областях.

- знакомство с основными представлениями о наноматериалах, их структуре и свойствах, технологиях получения и обработки, а также методах их исследования;

- изучение студентами теоретических основ синтеза наноматериалов и технологии получения композиционных наноматериалов;

- знакомство с основными принципами структурообразования в полимерах в присутствии наноразмерных частиц;

- формирование представлений об основных тенденциях развития нанотехнологий в части получения и применения наноматериалов;

- развитие знаний и умений, позволяющих решать задачи, связанные с развитием нанотехнологий;

- подготовка специалистов к участию в научно-исследовательской деятельности в области нанотехнологий.

#### **Задачи освоения дисциплины:**

- показать междисциплинарный характер нанотехнологии, ее перспективы для реализации потребностей человечества;

- обосновать фундаментальные принципы, лежащие в основе нанохтехнологии, нанохимии и нанобиологии;

- познакомить студентов с основными методами исследования и применением основных достижений нанотехнологии;

- представить студентам различные направления наноматериаловедения;

- показать возможность распространения методов нанотехнологии в область живойматерии;

- сформировать у студентов современные представления о процессах получения наночастиц и наноматериалов.

- приобретение основных навыков по технологическим аспектам совмещения полимеров и наноразмерных наполнителей, получения композитов на их основе со специальными свойствами;

- развитие химического мышления и технологических навыков;

- продемонстрировать взаимосвязанность и взаимообусловленность естественных и технических наук, синергетику их интеграции в нанотехнологиях.;

- материал лекций призван стимулировать студентов к последующей самостоятельной работе;

- сформировать умения и навыки для решения проблемных и ситуационных задач.

## **2. МЕСТО ДИСЦИПЛИНЫ В СТРУКТУРЕ ОПОП:**

- Дисциплина «Наноматериалы в химии и медицине» относится к Блоку Б1 Дисциплины (модули) вариативная часть, дисциплины по выбору.
- Для изучения дисциплины необходимы знания вопросов предшествующих изучаемых дисциплин – неорганической, аналитической и физической химии.
- Понятия и методы, используемые в курсе «Наноматериалы в химии и медицине» могут быть применены при выполнении выпускных квалификационных работ химиками-бакалаврами.

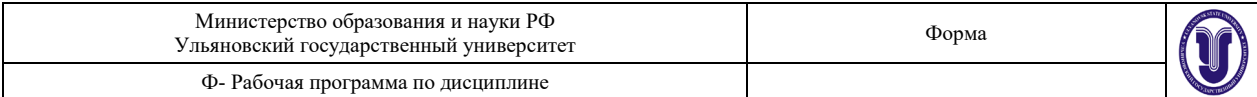

# **3. ПЕРЕЧЕНЬ ПЛАНИРУЕМЫХ РЕЗУЛЬТАТОВ ОСВОЕНИЯ ДИСЦИПЛИНЫ, СООТНЕСЕНЫХ С ПЛАНИРУЕМЫМИ РЕЗУЛЬТАТАМИ ОСВОЕНИЯ ОБРАЗОВАТЕЛЬНОЙ ПРОГРАММЫ**

Изучение дисциплины «Наноматериалы в химии и медицине» в рамках освоения ОПОП 04.03.01 Химия направлено на формирование у обучающихся следующей компетенции

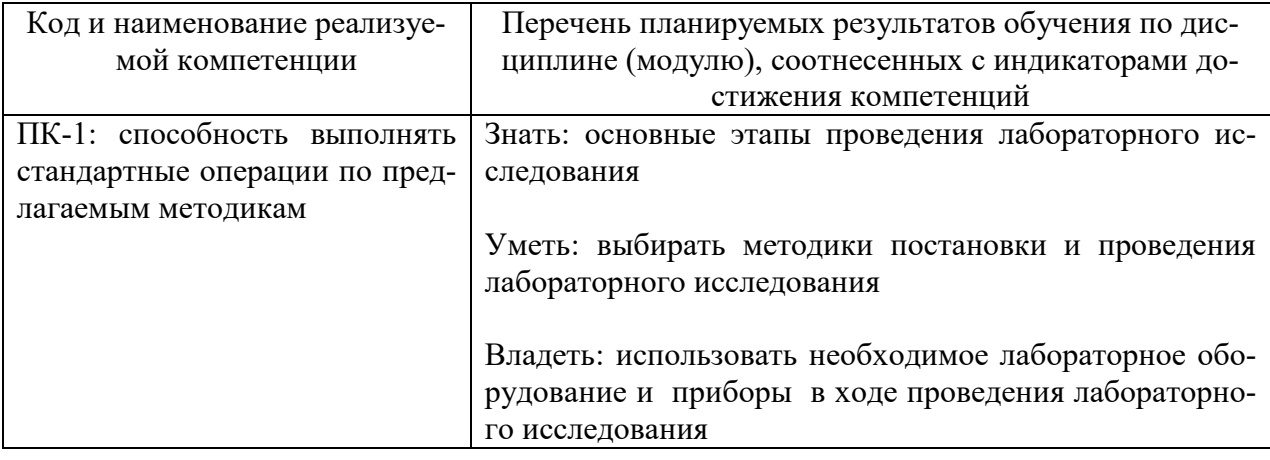

# **4. ОБЩАЯ ТРУДОЕМКОСТЬ ДИСЦИПЛИНЫ**

# **4.1. Объем дисциплины в зачетных единицах (всего): 2 ЗЕ**

# **4.2. По видам учебной работы (в часах):72**

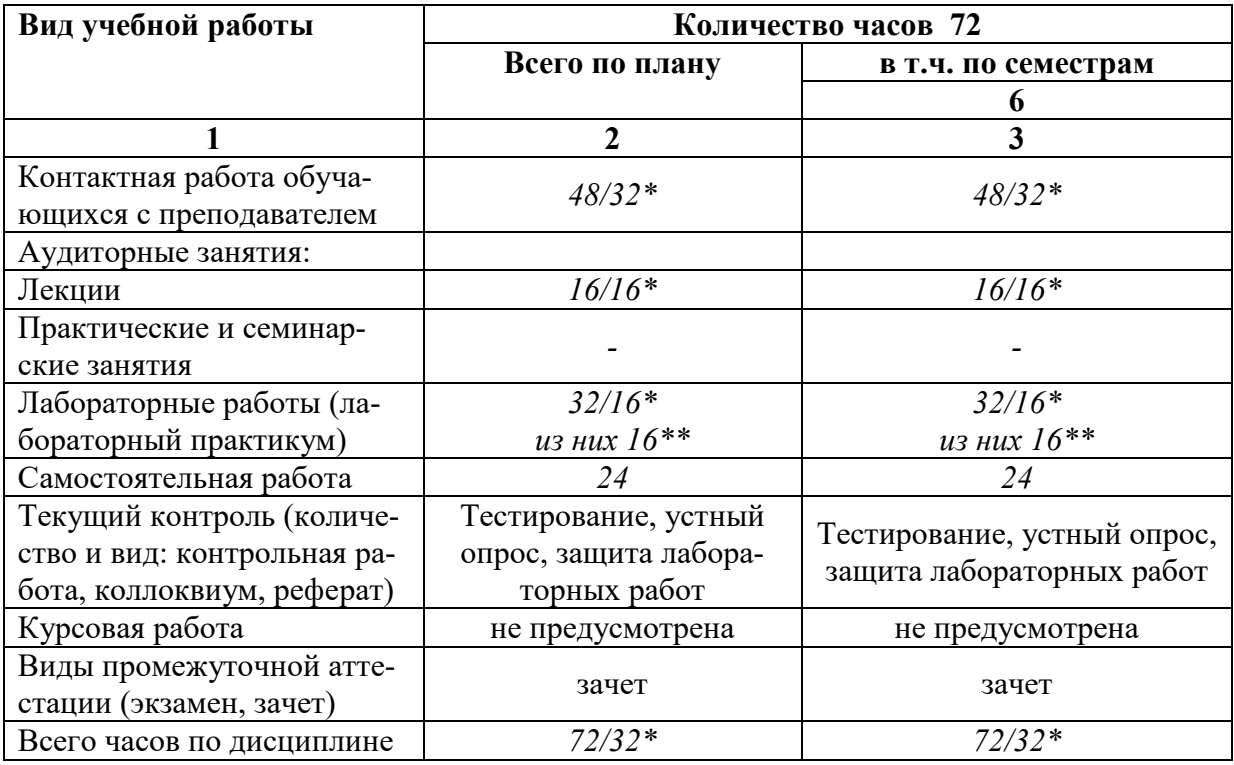

\*-количество часов, проводимых в интерактивной форме.

\*\* - Лабораторные работы проводятся на базе химико-аналитической лаборатории Научно-исследовательского технологического института УлГУ им. С.П. Капицы.

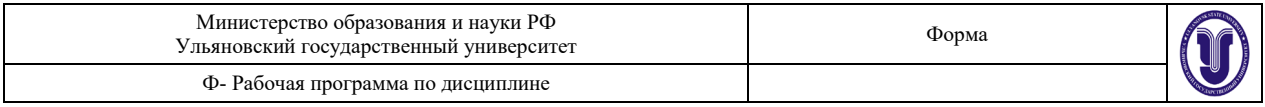

# **4.3. Содержание дисциплины. Распределение часов по темам и видам учебной работы:**

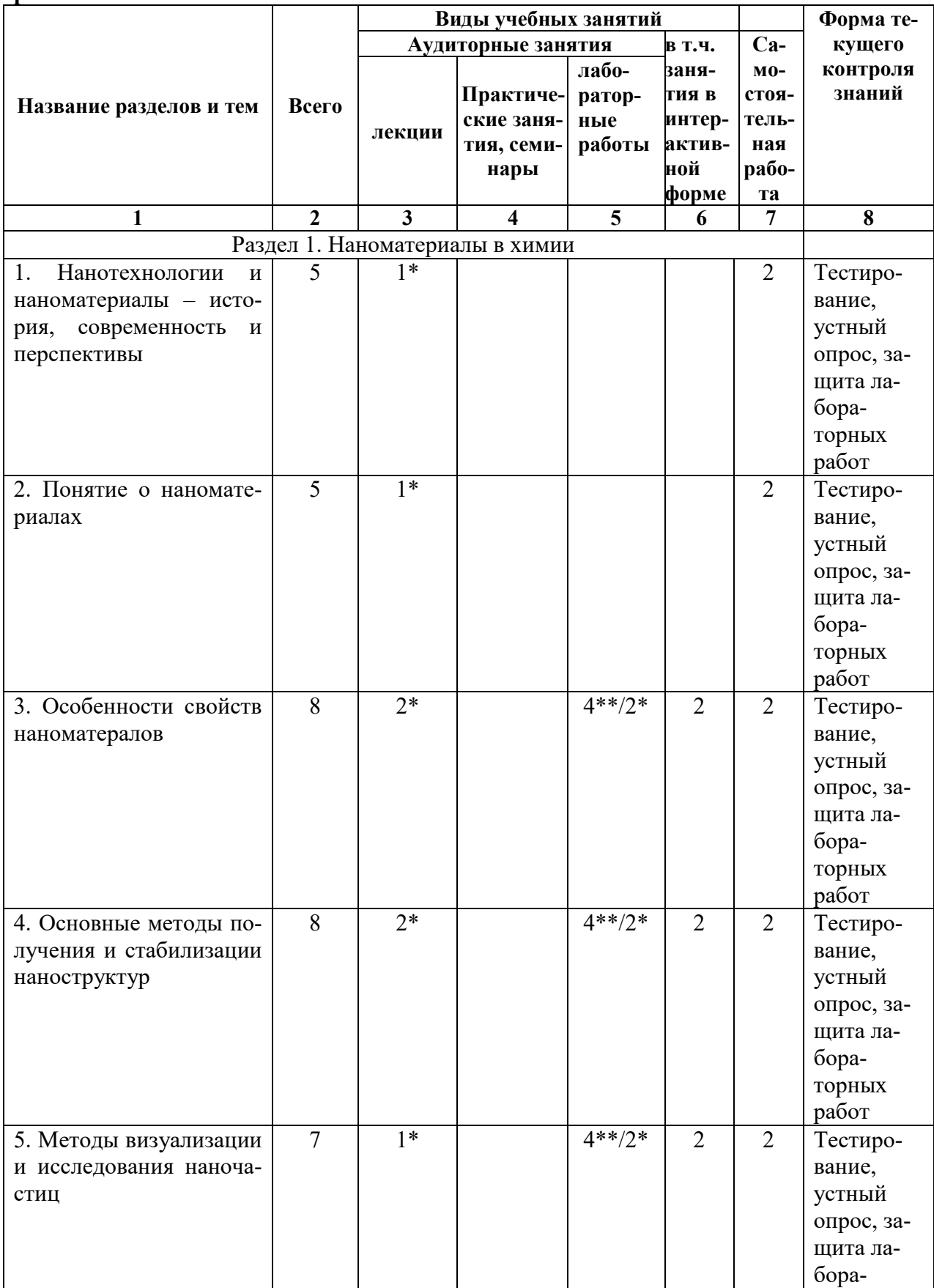

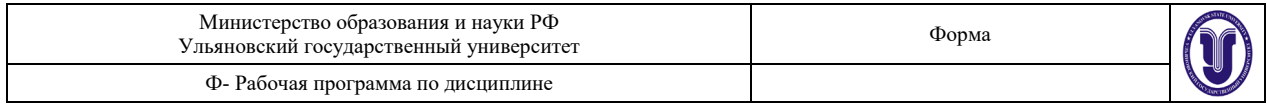

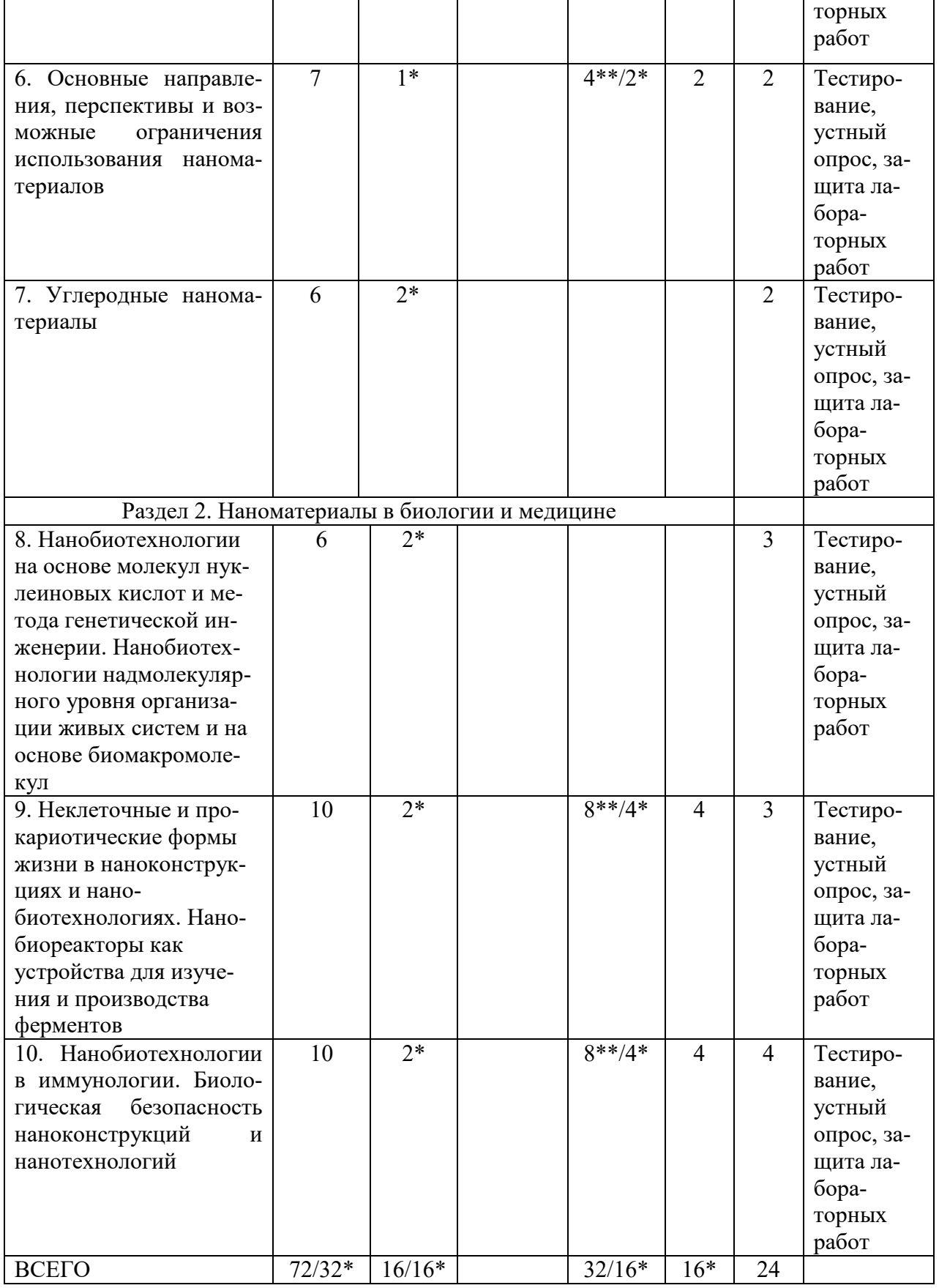

\* - количество часов, проводимых в интерактивной форме

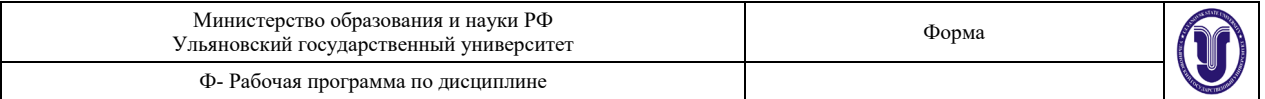

\*\* - Лабораторные работы проводятся на базе химико-аналитической лаборатории Научно-исследовательского технологического института УлГУ им. С.П. Капицы.

#### **Используемые интерактивные образовательные технологии**

В процессе изучения дисциплины, с целью формирования и развития профессиональных навыков обучающихся, наряду с традиционными видами занятий, проводятся занятия в интерактивных формах: компьютерных симуляций, деловых и ролевых игрсеминаров, разбор конкретных ситуаций, в сочетании с внеаудиторной работой. В рамках учебного курса предусмотрены встречи с представителями российских и зарубежных университетов и научных организаций, мастер-классы экспертов и специалистов.

Лекции проводятся в следующих формах: лекция-визуализация (с использованием различных форм наглядности: компьютерные симуляции, рисунки, фото, схемы и таблицы), лекция-консультация (осуществляемая в формате «вопросы – ответы»), проблемная лекция и лекция с заранее запланированными ошибками.

Практические занятия проводятся в следующих формах: коллективный разбор решения ситуационных задач на основе анализа подобных задач, анализ результатов демонстрационного эксперимента, а также выполнение исследовательских работ частичнопоискового характера.

# **5. СОДЕРЖАНИЕ ДИСЦИПЛИНЫ**

# **Раздел 1. Наноматериалы в химии**

# **1. Нанотехнологии и наноматериалы – история, современность и перспекти-**

# **вы.**

История, современность и перспективы развития нанонауки и нанотехнологии.

Общие представления о нанонауке, нанотехнологии и нанохимии.

Объекты нанометровых размеров, законы квантовой механики и классической физики, шкала размеров объектов наномира, наносиситемы, кластеры, наноматериалы, наночастицы.

#### **2. Понятие о наноматериалах.**

Терминология.

Классификация наноматериалов.

Типы структур наноматериалов

# **3. Особенности свойств наноматералов.**

Физические причины специфики наноматериалов.

Квантово-размерные эффекты.

Уникальные химические свойства наноструктур.

Уникальные свойства наноматериалов.

Наноустройства

# **4. Основные методы получения и стабилизации наноструктур.**

Методы получения наноструктур.

Химическиеметоды синтеза наноструктур.

Диспергационные и конденсационные методы.

Стабилизатор наночастиц.

Магические числа.

Электровзрывной метод получения наночастиц.

Консервация наночастиц.

Химический синтез наносистем.

Особенности химических свойств наночастиц и нанокластеров.

#### **5. Методы визуализации и исследования наночастиц**.

Сравнение оптического и электронного микроскопов.

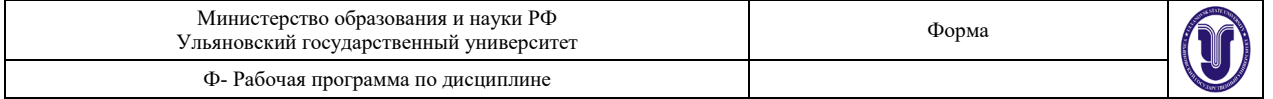

Просвечивающий электронный микроскоп.

Сканирующий электронныймикроскоп.

Сканирующий туннельный микроскоп.

Атомно-силовой микроскоп.

**6. Основные направления, перспективы и возможные ограничения использования наноматериалов.**

Конструкционные материалы.

Нанопорошки.

Аморфное состояние.

Аморфно-нанокристаллическое состояние.

Нанокомпозиты с сетчатой структурой.

Слоистые нанокомпозиты.

Нанокомпозиты, содержащие металл или полупроводник.

Молекулярные нанокомпозиты.

Производственные технологии.

Триботехника.

Ядерная энергетика.

Электро-магнитная и электронная техника.

Защита материалов.

Медицина и биотехнологии.

Военное дело.

Ограничения в использовании наноматериалов.

# **7. Углеродные наноматериалы.**

Аллотропные формы углерода – «нано» и «не нано».

Наноалмазы.

Фуллерены и их производные.

Нанотрубки, их классификация и свойства.

Общие свойства наноформ углерода.

**8. Нанобиотехнологии на основе молекул нуклеиновых кислот и метода генетической инженерии.Нанобиотехнологии надмолекулярного уровня организации живых систем и на основе биомакромолекул.**

Свойства ДНК, используемые в нанотехногии.

Амплификация молекул нуклеиновых кислот как основа для разработки методов диагностики заболеваний.

Нанотехнологии на основе ДНК.

Генетическая инженерия как одно из направлений нанобиотехнологии.

Способы получения наногенов для трансплантации.

Технологии переноса генов в клетку.

Методы внедрения чужеродной ДНК в геном клетки.

Перспективы развития нанобиотехнологий в производстве биологически активных веществ и лекарственных препаратов.

Нанобиотехнологии для направленного транспорта веществ.

Использование искусственных мембран в качестве биофильтров.

Неклеточные и прокариотические формы жизни в наноконструкциях и нанобиотехнологиях.

Методы создания искусственных нановолокон.

Применение нановолокон в биологи и медицине.

Форма А Страница 7из 24 **9. Неклеточные и прокариотические формы жизни в наноконструкциях и нанобиотехнологиях. Нанобиореакторы как устройства для изучения и производства ферментов.**

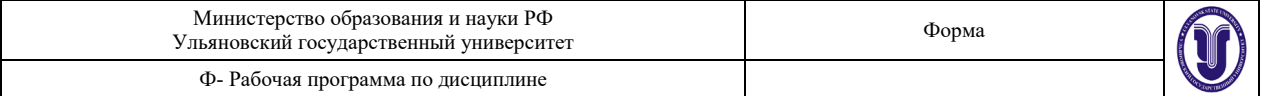

Использование бактерий в нанотехнологиях.

Нанобактерии в системе живой природы.

Вирусы как классический объект нанобиологии.

Вирусы в борьбе с против раковых заболеваний.

Нанотехнологии на основе вирусов.

«Искусственные вирусы» в коррекции наследственных аномалий.

Микроорганизмы как наиболее распространенные биореакторы ферментов.

Ферменты, синтезируемые бактериальной клеткой.

Использование микроорганизмов для получения наночастиц.

# **10. Нанобиотехнологии в иммунологии.Биологическая безопасность наноконструкций и нанотехнологий.**

Нанобиотехнологии в иммунологии: проблемы и перспективы.

Диагностика иммуноглобулинов, получение и применение моноклональных антител.

Перспективы создания иммунобиопрепаратов нового поколения.

Наноэмульсии в борьбе с инфекционными заболеваниями.

Понятие об экологической биотехнологии, ее задачи.

Особенности влияния наночастиц на живые организмы.

Влияние наночастиц углерода, фуллеренов и углеродных нанотрубок на свертываемость крови.

Нанобиотехнологии в контроле качества пищевых продуктов.

# **6. ТЕМЫ ПРАКТИЧЕСКИХ И СЕМИНАРСКИХ ЗАНЯТИЙ**

Не предусмотрены

# **7. ЛАБОРАТОРНЫЕ РАБОТЫ (ЛАБОРАТОРНЫЙ ПРАКТИКУМ)**

*Лабораторные работы проводятся на базе химико-аналитической лаборатории Научно-исследовательского технологического института УлГУ им. С.П. Капицы.*

# **Лабораторная работа 1. CИНТЕЗ И ОПТИЧЕСКИЕ СВОЙСТВА ВОДНЫХРАСТВОРОВ НАНОЧАСТИЦ ЗОЛОТА**

*Цель работы:* синтезировать в водном растворе сферические наночастицы золота и исследовать их свойства в качествеэлектролитного сенсора, ознакомиться с основными понятиямиметода абсорбционной спектроскопии и изучить оптическиесвойства растворов синтезированных наночастиц.

*Оборудование:* магнитная мешалка с подогревом, спектрофотометр.

*Стеклянная химическая посуда:* термостойкий стаканчик на100 мл, стаканчик на 50 мл – 2 шт., пипетки на 2 и 5 мл, стеклянный пузырек с крышкой на 50 мл, пробирки – 4 шт., магнитик втермостойкой оболочке.

*Растворы:* дистиллированная вода, 0,001 М растворHAuCl4, 1%-ный раствор цитрата натрия ( $\text{Na}_3\text{C}_6\text{H}_5\text{O}_7$ ), 1М раствор NaCl, 1М раствор сахара.

# *Опыт 1. Синтез сферических наночастиц золота*

Форма А Страница 8из 24 Налейте 20 мл 0,001 M раствора HAuCl<sup>4</sup> в термостойкий стаканчик емкостью 100 мл. Внесите магнитик. Поставьте стаканчикна магнитную мешалку, предварительно нагретую до 100<sup>0</sup> С. Включите перемешивание и нагрейте раствор до кипения при *непрерывном интенсивном перемешивании (1400 об/мин).*После того, как раствор начнет кипеть, добавьте 2 мл 1%-ного(0,039М) раствора цитрата натрия (Na<sub>3</sub>C<sub>6</sub>H<sub>5</sub>O<sub>7</sub>). Продолжайте кипятить и непрерывно интенсивно перемешивать раствор до появления рубиновокрасной окраски (~10 мин). Во время перемешивания старайтесь сохранять объём раствора постоянным, равным 22 мл, добавляя по необходимости небольшие порции дистилли-

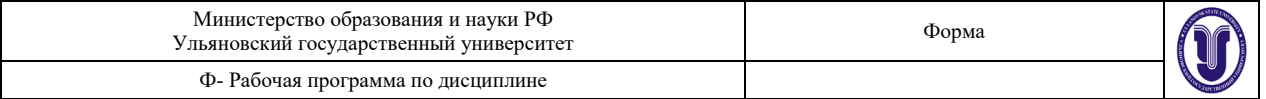

рованной воды с помощью пипетки на 5 мл. Отмечайте изменение цвета раствора, свидетельствующее о протекании химических и структурных превращениях в системе.

Когда раствор приобретет окончательный рубиново-красный цвет, выключите нагревание и перемешивание. Снимите стаканчик с мешалки, охладите раствор при комнатной температуре и выдержите его при этой температуре еще 10-15 мин для окончательного созревания.

#### *Опыт 2. Наночастицы золота как электролитный сенсор*

В стаканчике на 50 мл растворите 0,5 г столовой соли (NaCl) в10 мл дистиллированной воды, чтобы приготовить 1М раствор. В стаканчике на 50 мл растворите 2г сахара в 10 мл дистиллированной воды, чтобы приготовить 1М раствор.

В каждую из четырех пробирок поместите по 3 мл раствора наночастиц золота. Добавьте по3 мл дистиллированной воды в каждую пробирку. С помощью капельницы внесите одномоментно 5-10 капель раствора NaCl в первую пробирку. Запишите свои наблюдения, сравнивая с исходным раствором. Что произошло с наночастицами в растворе?

С помощью капельницы внесите одномоментно 5-10 капель раствора сахара во вторую пробирку. Запишите свои наблюдения, сравнивая с исходным раствором.

Выберите другое вещество и добавьте его в третью пробирку. Перед добавлением вещества предскажите изменения (или их отсутствие) в растворе.

## *Опыт 3. Исследование оптических свойств наночастиц золота*

Получите от преподавателя две кварцевые кюветы с толщиной оптического слоя 1 см. Кюветы берите только за боковые грани. Кюветы должны быть предварительно вымыты водой, а при необходимости и спиртом.

В одну кювету налейте на 3/4 её высоты (или до уровня боковой риски) дистиллированной воды, которая будет играть роль нулевого раствора.

Во вторую кювету внесите раствор наночастиц золота. Убедитесь, что в обеих кюветах отсутствуют пузырьки воздуха. В противном случае заполните кюветы заново.

Боковые грани и донышко кювет тщательно протрите фильтровальной бумагой.

Поместите кюветы в кюветодержатель спектрофотометра. Строго соблюдая инструкцию работы на спектрофотометре, снимите спектр исследуемого раствора. Отметьте положение максимума на спектре. По положению максимума на спектре сделайте вывод о форме и (качественно) размере наночастиц золота, присутствующих в растворе.

#### **Контрольные вопросы**

1.Префикс «нано» означает:

а. 10<sup>-3</sup>; б. 10<sup>-6</sup>; в. 10<sup>-9</sup>; г.10<sup>9</sup>.

2.Нанонаука определяется как:

-изучение четвертого состояния материи (вещества);

-производство и изучение материалов и структур с размера-

ми между 1 и 100 нм;

-конструирование миниатюрных роботов;

-изучение свойств малых молекул.

- 3.Почему материалы в масштабе «нано» ведут себя нетрадиционным путем и показывают свойства, отличающиеся от тех, которые они имеют в макро состоянии. Что делает наноматериалы уникальными?
- 4.Оцените число атомов в наночастице золота диаметром 3нм. Радиус атома Au составляет 0,144 нм. Выберите один из вариантов ответа:

а. 10<sup>2</sup>; б. 10<sup>3</sup>; в. 10<sup>4</sup>; г. 10<sup>5</sup>.

5.Оцените, какая доля (в %) атомов золота находится на поверхности наночастицы Аu диаметром 3 нм. Выберите один извариантов ответа:

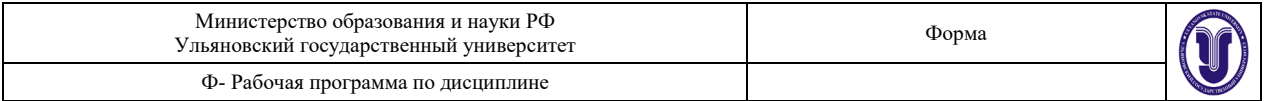

а. 20–30; б. 40–50; в. 60–70; г. 80–90.

- 6.Какими способами можно получить наночастицы золота? Физическими? Химическими?
- 7.Какие вещества в качестве восстановителя можно использовать при получении наночастиц золота?
- 8.Что такое сенсибилизаторы? Какие вещества могут стабилизировать наночастицы золота? Для чего это нужно? За счет чего происходит процесс сенсибилизации.
- 9.Три раствора наночастиц золота имеют разную окраску:

красную, синюю, фиолетовую. Какой раствор содержит наночастицы большего размера?

- 10.Что такое самосборка? Что является движущими силамив самосборке? Какие виды сил вовлечены в самосборку? Является ли самосборка экзо- или эндотермическим процессом? Понижение или повышение температуры способствует этому процессу?
- 11.Дайте краткие описания методов «снизу-верх» (bottom-upmethod) и «сверху-вниз» (topdown).
- 12.Спектр электромагнитного излучения, его основные характеристики и способы их выражения. Ультрафиолетовая, инфракрасная и видимая области спектра.

# **Лабораторная работа 2. ПОЛУЧЕНИЕ НАНОЧАСТИЦ СЕРЕБРА**

*Цель работы:*получение наночастиц серебра путем восстановления цитратанионом и тетрагидридоборатом натрия.

*Оборудование:* магнитная мешалка, обладающая функцией электроплитки,химические стаканы на 200 мл (2шт), химический стакан на 100 мл (1 шт), колба на 50 мл.

# *Опыт 1. Цитратный метод получения наночастиц серебра*

Возьмите 25 мл 1 х $10^{-3}$  моль/л раствора AgNO<sub>3</sub> и нагрейте в химическом стакане объемомв 200 мл на магнитной мешалке до кипения.

Приготовьте 100 мл  $1x10^{-3}$  моль/л раствора  $Na_3C_6H_5O_7$  в другом стакане и,при непрерывном размешивании, по каплям добавляйте в кипящий раствор AgNO<sub>3</sub>.

Наблюдайте изменение цвета раствора от бесцветного к желтому, что свидетельствует о восстановлении ионов серебра. Нагревание продолжайте 15 минут, а затем охладите раствор до комнатной температуры.

# *Опыт 2. Получение наночастиц серебра путем восстановления тетрагидридоборатом натрия*

Возьмите 5 мл 1 х10<sup>-3</sup> моль/л раствора AgNO<sub>3</sub> и перелейте в колбу на 50 мл.

Отмерьте в стаканчик 15 мл 2х10<sup>-3</sup>моль/л NaBH<sub>4</sub> и охладите до температуры 0<sup>0</sup>С, поставив в кристаллизатор со льдом.

Перелейте охлажденный NaBH<sup>4</sup> в колбу с AgNO<sup>3</sup> и быстро смешайте, энергично встряхивая, что помогает образованию монодисперсных частиц. Образующийся раствор желтого цвета показывает единственный пик поглощения с длиной волны около 400нм. Как показала электронная трансмиссионная микроскопия, образующиеся наночастицы имеют сферическую форму, диаметром 1-50 нм, а для некоторых препаратов 1-10 нм. На сферическую форму наночастиц указывает желтая окраска раствора. Образующиеся частицы стабильны, не осаждаются и не меняют окраску в течение нескольких недель.

С помощью спектрофотометра определите коэффициент экстинкции и используя формулу

$$
C_{ext} = 24 \pi R \varepsilon^{3/2}{}_{M}/\lambda \varepsilon
$$

(где R - радиус наночастицы, εм-диэлектрическая проницаемость среды, ε - диэлектрическая проницаемость частиц, λ-длина волны падающего света, Cext - коэффициент экстинкции) оцените размер наночастицы.

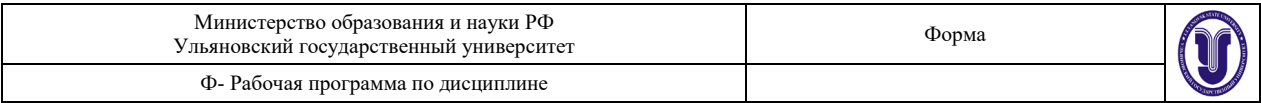

# **Контрольные вопросы**

- 1. Чем объясняется возникновение на поверхности наночастиц избыточной поверхностной энергии?
- 2. Какое явление называется поверхностным плазмонным резонансом?
- 3. Что называется молярным коэффициентом экстинции и как рассчитать его величину, используя закон Ламберта-Бера?
- 4. Какое явление называют гигантским комбинационным рассеянием света и где оно применяется?
- 5. Как возникает поверхностный плазмонный поляритон и где возможно его применение?
- 6. Какие физические и химические явления могут происходить с молекулами веществ, адсорбированных на поверхности наночастиц серебра под действием поверхностного плазмонного резонанса?
- 7. 7.Чем объясняется повышенная бактерицидная активность наночастиц серебра?
- 8. По какому механизму происходит восстановление наночастиц серебра с помощью цитрат-аниона?
- 9. Какой процесс приводит к росту наночастиц серебра при восстановлении ионов серебра тетрагидридоборатом натрия?
- 10. Какие способы получения наночастиц серебра Вы еще знаете?

11.

# **Лабораторная работа 3. ПОЛУЧЕНИЕ ДВУМЕРНЫХ НАНОСТРУКТУР МЕТОДОМ АНОДНОГО ТРАВЛЕНИЯ**

*Цель работы*: изучение принципов изготовления двумерных структур методом анодного травления, изучение физико-химических основ анодного травления алюминия.

*Оборудование*: установка для анодного травления (охлаждаемая электрохимическая ячейка, потенциостат); оборудование для проведения химических реакций при высоких температурах; оптический микроскоп.

# **Схема электрохимической установки и методика изготовления образцов**

На рисунке представлена схема установки, предназначенной для анодного травления алюминия. Ячейка представляет собой двухэлектродную систему. Платиновая спираль B является катодом, алюминиевая пластина E - анодом. Алюминиевая пластина помещена между ёмкостью для электролита D и медной пластиной F, то есть является дном электрохимической ячейки.

Для размешивания электролита используется мешалка A, соединенная с электромотором. Для охлаждения ячейки используется комбинация элемента Пельтье G и водяного охлаждения.

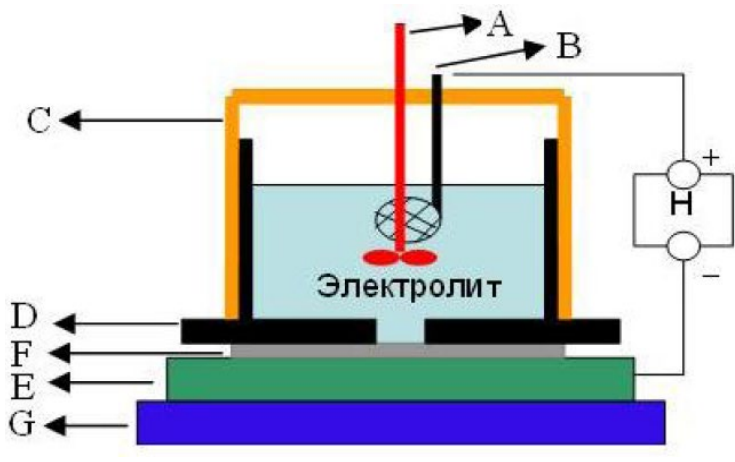

**Схема электрохимической ячейки:** 

A – мешалка, B – Pt электрод, C – термоизолятор, D - тефлоновая ёмкость для электролита, E - Al пластина (рабочий электрод), F - медная пластина, H – потенциостат, G - элемент Пельтье.

В качестве исходного материала используется высокочистый алюминий, предварительно подвергшийся отжигу при температуре около 500°С в течение 6-7 часов. Это обеспечивает увеличение размера микрокристаллов (зерен) алюминия по сравнению с исходным материалом. Упорядочение пор может происходить в области одного зерна. Фактически, чем больше размер зёрен, тем больше домены, имеющие упорядочение.

Перед началом процесса травления заготовка подвергается в начале механической полировке с различным размером абразива. Затем, при необходимости, химической полировке в течение 3минут при температуре около  $100^0$ С, в растворе следующего состава: 72% H3PO4, 12% H2SO4, 8% HNO<sup>3</sup> и 8% H20.

Если используется напыленный алюминий, то его поверхность не обрабатывается. В данной лабораторной работе студенты получают образцы алюминия, предварительно обработанные и имеющие шероховатость, не превышающую 50 нм.

Анодирование выполняется двухстадийно. После первого анодирования проводится снятие оксидной пленки в растворе:

3 мг Ст2О3 и 1.5 мл Н<sub>3</sub>РО<sub>4</sub> в 50 мл Н2О при температуре 80 - 100°С

В качестве электролита используется щавелевая или фосфорная кислоты.

## *Порядок выполнения работы*

Все работы выполняются в вытяжном шкафу.

Смешивание растворов, проведение травления и снятия оксидной пленки при неработающей вентиляции категорически запрещено. При выполнении действий с химическими реактивами необходимо использовать защитные средства (очки, перчатки и проч.).

Включить элемент Пельтье и дождаться его охлаждения. Во время охлаждения элемента Пельтье включить оптический микроскоп и ознакомиться с порядком его настройки. Получить изображение поверхности образца в оптическом микроскопе (с максимальным увеличением), сфотографировать полученное изображение.

При достижении на элементе Пельтье необходимой температуры поместить образец в электрохимическую ячейку, установить ее на элемент Пельтье, залить рабочий реактив, установить на источнике питания требуемое напряжение или ток.

Включить мешалку и подключить электрохимическую ячейку к источнику питания (потенциостату), продолжать травление в течение полутора часов. Во время травления

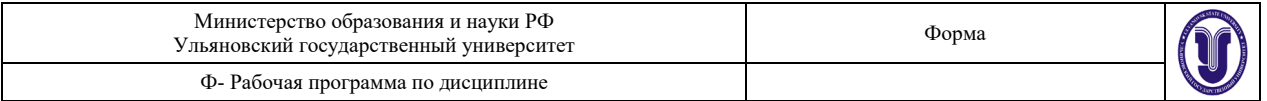

провести калибровку увеличения микроскопа с использованием калибровочного элемента. Сфотографировать изображение калибровочного элемента.

Отключить источник питания и мешалку, слить электролит в контейнер, промыть ячейку и образец дистиллированной водой, вынуть образец из ячейки. Получить изображение поверхности образца в оптическом микроскопе, сфотографировать полученное изображение.

Поместить образец в стакан с раствором для снятия оксида, поставить стакан на водяную баню на плитку и поддерживать при температуре 80-90 °С в течение 30 мин. Получить изображение поверхности образца в оптическом микроскопе, сфотографировать полученное изображение.

Провести второе анодирование.

Заполнить таблицу

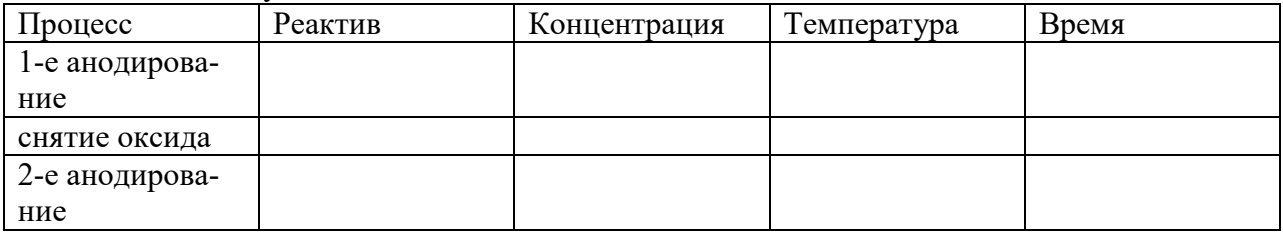

#### **Контрольные вопросы**

- 1. Запишите реакцию образования оксида алюминия при анодном травлении.
- 2. Какова роль кислоты при анодном травлении? Чем определяется тип кислоты для анодного травления алюминия?
- 3. Какие типы оксидов могут образовываться при анодном травлении? От каких параметров зависит тип образующегося оксида?
- 4. Что такое коэффициент объемного увеличения при формировании оксида? От чего он зависит?
- 5. С какой целью проводят охлаждение электролита? Чем определяется оптимальная температура травления?
- 6. Как влияет на процесс анодного травления увеличение плотности тока?
- 7. Изобразите качественно процесс формирования упорядоченной пористой структуры.
- 8. Как подготавливается поверхность для анодного травления? Каковы требования на шероховатость? Какова роль отжига?
- 9. С какой целью применяют двухстадийное травление?
- 10. Опишите методику двухстадийного травления, применяемого в данной работе? Какие химические реактивы используются для каждой операции?
- 11. Изобразите устройство электрохимической ячейки для анодного травления и укажите роль отдельных ее частей.

# **Лабораторная работа 4.**

# **ОСНОВЫ МЕТОДОВ ЗОНДОВОЙМИКРОСКОПИИ НАНОСТРУКТУР**

*Цель работы*: изучение основ работы сканирующих зондовых микроскопов на примере изучения двумерных наноструктур методом атомно-силовой микроскопии.

*Оборудование*: сканирующий зондовый микроскоп.

## **Порядок выполнения работы**

Включить блок управления (контроллер) СЗМ расположенного на блоке управления. Запустить программу управления СЗМ. Снять держатель кантилевера с СЗМ головки, повернув его на45°. В платформу снизу вклеены четыре сектора из ферромагнитного ма-

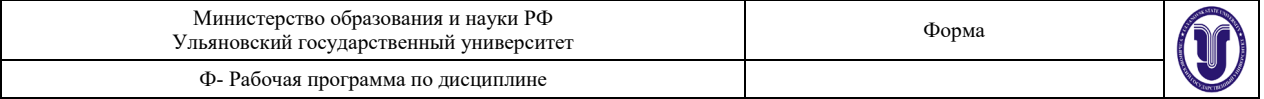

териала для обеспечения магнитного прижима к трубке сканера на измерительной головке.

Установить держатель кантилевера на твердую ровную поверхность. Приподнять пружину, нажав на рычаг, и положить позднее на носик кантилевер. Длина выступающей части кантилевера должна быть около 1 мм. Отпустить пружину.

Установка держателя кантилевера на измерительную головку производиться в перевернутом положении головки. Поднести держатель с установленным кантилевером к посадочному месту на головке. При этом держатель должен быть повернут на 45° относительно рабочего положения. Опустить держатель на посадочное место. При этом посадочное кольцо, расположенное на нижней стороне платформы держателя, должно войти внутрь трубки сканера. Держатель встанет на магнитное крепление ровно, без перекосов.

После установки держателя на посадочное место СЗМ головки, повернуть платформу держателя по часовой стрелке до совпадения маркировочной точки на платформе со стрелкой. Это рабочее положение держателя, в котором проводятся измерения. В таком положении сила прижима держателя к трубке сканера максимальна.

Закрепить тестовый образец на переходном держателе с помощью двухсторонней липкой ленты. Установить переходный держатель с образцом в магнитный держатель, а магнитный держатель – на основание СЗМ.

Переместить держатель образца в крайнее нижнее положение путем вращения маховика, расположенного под основанием СЗМ. Установить СЗМ головку на основание СЗМ. Включить лазер и цифровой индикатор сигналов фотодиода. Для этого нажать на соответствующие кнопки в верхней строке программы.

Навести лазерный луч на кончик кантилевера. Лазерный луч фокусируется в некоторой точке, находящейся в той же плоскости, в которой расположен кантилевер, закрепленный на сканере. Размер сфокусированного лазерного пятна в этой плоскости около 50 микрон. Лазерный луч можно передвигать в плоскости кантилевера в двух направлениях при помощи ручек установочных винтов на верхней части головки. Область, впределах которой можно перемещать лазерное пятно, составляет примерно 2мм на 2мм. Задача настройки лазера состоит в том, чтобы в результате перемещения лазерного луча относительно кантилевера при помощи установочных ручек навести лазерное пятно на кончик кантилевера.

Настроить положение фотодиода. После настройки лазера на кантилевер можно приступить к настройке положения фотодиода относительно отражённого от кантилевера луча лазера. При настройке необходимо так установить фотодиод относительно лазерного луча, чтобы последний, отражаясь от кантилевера, попадал в центральную часть фотодиода, одинаково освещая все четыре сегмента фотодиода. Перемещение фотодиода осуществляется при помощи двух ручек установочных винтов, расположенных на головке. Контроль сигналов с фотодиода производится при помощи индикатора сигналов фотоприемника.

Вручную грубо подвести образец к зонду при помощи упоминавшегося выше маховичка ручного подвода. Вращение ручки против часовой стрелки перемещает образец вверх (если смотреть со стороны ручки). Наблюдая сбоку, подвести вручную образец к зонду на расстояние 0.5-1мм.

Настроить частоту генератора, возбуждающего колебания кантилевера на резонансную частоту последнего.

Установить значение «Set point» равное приблизительно 50%от значения «MAG» в отведенном состоянии.

Форма А Страница 14из 24 Запустить процедуру автоматического подвода образца к зонду. Процедура автоматического подвода начинается при нажатии кнопки «Landing». При этом включается шаговый двигатель, который начинает перемешать образец в направлении зонда. Одновре-

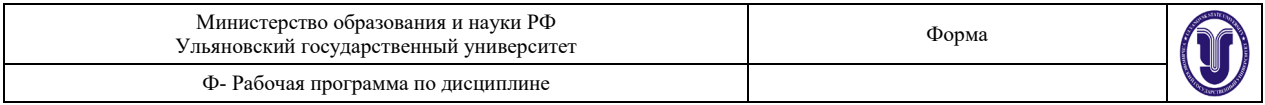

менно происходит автоматическое включение обратной связи. В результате включения обратной связи пьезосканер (а вместе с ним изонд) выдвинется на максимальную величину по оси Z в направлении образца. В исходном состоянии зонд находится на достаточно большом расстоянии от образца (около 1 мм) по сравнению с величиной максимально возможного перемещения пьезосканера (около2 микрон) по оси Z. Хотя зонд и приближается к зонду в результате полного выдвижения сканера, расстояние между зондом и образцом остается еще достаточно большим для того, чтобы между ними возникло какоелибо взаимодействие. Поэтому уровень текущего сигнала «MAG» не меняется, разница между уровнем «MAG» и «Set Point» остается большой. Выдвижение сканера регистрируется по показаниям аналогового индикатора удлинения сканера.

Выбрать с помощью оптической системы участок сканирования. Настроить параметры сканирования: значение «Set Point» -около 50% от значения «MAG» в отведенном состоянии, область сканирования 2 микрона на 2 микрона, количество точек 512×512, частота сканирования 0.5 - 0.75Гц.

Запустить сканирование, подбирая, при необходимости параметры сканирования для получения наиболее качественного изображения. Получить изображение поверхности тестового образца. Отвести с помощью шагового двигателя образец от зонда на расстояние 0.5 -1мм, снять СЗМ головку с основания. Снять магнитный держатель образца с основания СЗМ. Заменить тестовый образец на образец, полученный при выполнении лабораторной работы «Получение двумерных наноструктур методом анодного травления» и повторить этапы выполнения работы.

После получения АСМ изображений сохранить их в файле для дальнейшей обработки. Снять образец и выключить прибор (контроллер СЗМ выключается тумблером, находящимся на нем).

Обработать АСМ изображения тестового образца и образца, полученного при выполнении лабораторной работы «Получение двумерных наноструктур методом анодного травления».

#### **Контрольные вопросы**

- 1. Сформулируйте общий принцип работы сканирующего зондового микроскопа.
- 2. Обоснуйте необходимость наличия системы обратной связи в сканирующем зондовом микроскопе.
- 3. Какова физическая основа работы сканирующего силового микроскопа и, в частности, атомно-силового микроскопа?
- 4. На чем основана работа оптической системы детектирования силы взаимодействия острия зонда атомно-силового микроскопа с поверхностью?
- 5. В чем заключается принцип «оптического рычага»?
- 6. Назовите основные характеристики зондов кантилеверного типа.
- 7. Опишите основные режимы работы атомно-силового микроскопа: контактный, бесконтактный и «полуконтактный».
- 8. Перечислите источники побочной информации, искажающей данные о морфологии и свойствах наноструктур, получаемые методом атомно-силовой микроскопии.
- 9. Опишите принцип действия медианной фильтрации, применяемой при обработке изображений, полученных с помощью сканирующей зондовой микроскопии.
- 10. Качественно опишите влияние конечного размера и формы острия зонда на изображения, получаемые методом атомно-силовой микроскопии.

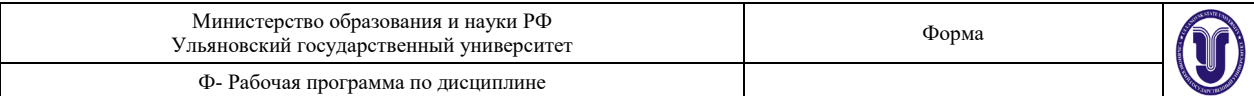

# **Лабораторная работа 5. ОПТИЧЕСКОЕ МАНИПУЛИРОВАНИЕОДИНОЧНЫМИ НАНОЧАСТИЦАМИ В ОПТИЧЕСКОМ ПИНЦЕТЕ**

*Цель работы*: изучение принципов оптического пинцета, изучение физических основ оптического манипулирования одиночными нано- и микрочастицами.

*Оборудование*: установка для оптического манипулирования одиночными нано- и микрочастицами (оптический пинцет) на базе металло-иммерсионного микроскопа; оборудование для изготовления оптических микрокювет; оборудование для визуализации оптического захвата.

## **Порядок выполнения работы**

Развести в дистиллированной воде суспензии микрочастиц диоксида кремния или полистирола диаметром 2-4 мкм и наночастиц диаметром 200-300 нм. Сделать два образца микрокюветы с водным раствором микро- и наночастиц.

Ознакомиться с устройством установки оптического пинцета, определить назначение каждого из узлов. Включить установку оптического пинцета согласно прилагаемой инструкции (захватывающий лазер на этом этапе остается выключенным). Поместить микрокювету в установку оптического пинцета. Получить на экране монитора изображение микрочастиц в микрокювете, снятое ПЗС-матрицей, записать в файл полученное изображение.

Включить питание захватывающего лазера, слабыми перемещениями основного объектива увидеть на экране монитора интерференционные картины при прохождении фокуса луча захватывающего лазера через нижнюю и верхнюю границы микрокюветы. Записать в файл полученные изображения.

Вращением микровинтов двухкоординатного столика крепления микрокюветы подвести микрочастицу к области перетяжки захватывающего лазера. Осуществить оптический захват микрочастицы в оптическую ловушку.

Перемещением микровинтов продемонстрировать возможность контролируемого перемещения захваченной микрочастицы. Записать в файл видеоролик, иллюстрирующий захват и управление пространственным положением микрочастицы.

Включить питание квадрантного фотодиода (КФД) и измерить с помощью АЦП временную зависимость сигнала КФД при захвате микрочастицы. Записать несколько зависимостей при различных реализациях захвата.

Установить кювету с суспензией наночастиц, осуществить оптический захват нескольких наночастиц, записать видиоролик, иллюстрирующий образование сгустка наночастиц в оптической ловушке.

Провести анализ полученных временных зависимостей и оценить основные параметры оптической ловушки — жесткость и средний размер.

## **Контрольные вопросы**

- 1. Что такое пондеромоторные световые силы?
- 2. Что такое броуновское движение? Какими физическими параметрами частиц и раствора определяется величина флуктуаций положения микро- и наночастицы при броуновском движении?
- 3. Чем определяется размер перетяжки сфокусированного лазерного луча?
- 4. Что такое световое давление?
- 5. Почему оптическое манипулирование микрочастицами проводится в растворе?
- 6. Как влияет числовая апертура микроскопа на процесс оптического захвата микрочастиц?
- 7. Какие требования на размер микро- и наночастиц накладываются в методике оптического пинцета.

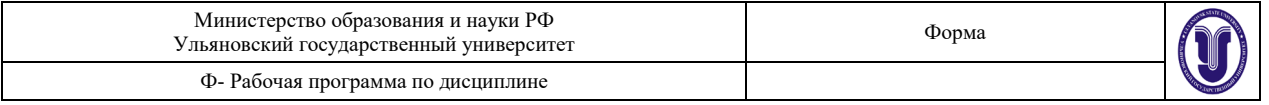

- 8. Как подготавливается микрокювета? Каковы требования на толщину покровных стекол и концентрацию микрочастиц?
- 9. С какой целью применяют иммерсирование микрокюветы?
- 10. Изобразите устройство оптического пинцета и укажите роль отдельных его частей.

# **Лабораторная работа 6. ИЗМЕРЕНИЕ УПРАВЛЯЕМОГОПЕРЕМЕЩЕНИЯ В НАНОМЕТРОВОМ ДИАПАЗОНЕМАТЕРИАЛОВ С ОБРАТНЫМ ПЬЕЗОЭФФЕКТОМ**

*Цель работы:* измерение зависимости величины перемещения наноэталона на основе материала с обратным пьезоэффектом под воздействием управляющего напряжения.

*Оборудование:* наноэталон на основе материала с обратным пьезоэффектом, оптический интерферометр Майкельсона, электронный блок питания с регулируемым напряжением, цифровой вольтметр, электронная схема управления лазером, персональный компьютер, специализированное программное обеспечение.

# **Порядок выполнения работы**

1.Подключите все компоненты нанометрологического комплекса.

2.Подключите интерферометр к интерфейсу USB вашего компьютера.

3.Закрепите наноэталон на интерферометр так, чтобы зеркало образца находилось напротив измерительного отверстия оптического блока на расстоянии 15 мм от основания.

4.Запустите программу Optical Interferometer.exe и убедитесь в наличии изображения.

5.Добейтесь появления контрастной интерференционной картины на экране компьютера путем плавного перемещения эталона вдоль направляющих.

6.Установите с помощью юстировочных винтов наклона зеркала 10-20 полос на экране.

7.После появления 10-20 полос на экране нажмите кнопку Restart 0 в правой части программы.

8.Дождитесь появления графика на правой части экрана.

9.Установите переключатель полярности в положение +.

10.Включите цифровой вольтметр.

11.Включите поворотом по часовой стрелки потенциометра блока питания, при этом загорится красный светодиод.

12.Установите максимальную величину напряжения 100В.

13.Включите генератор прямоугольных импульсов.

14.На правом экране наблюдайте график соответствующий перемещению зеркала наноэталона.

15.Остановите процесс отображения графика, нажав на кнопку Pause в левой части программы и отключив генератор прямоугольных импульсов.

16.На графике курсором выберите две точки, соответствующие основанию и вершине импульса выбрав кнопку Marker в правой части экрана программы.

17.Полученные результаты отображаются в таблице Measuring table правой нижней части экрана, в третьей колонке, измерения занести в таблицу.

18.Повторите действия с пункта 13 при различных напряжениях – 200….1000В.

19.На основании полученных данных постройте график зависимости перемещения величины наноэталона под действием управляющего напряжения. Сделайте соответствующие выводы.

# **Контрольные вопросы**

Форма А Страница 17из 24 1. Типы пьезоэффектов.

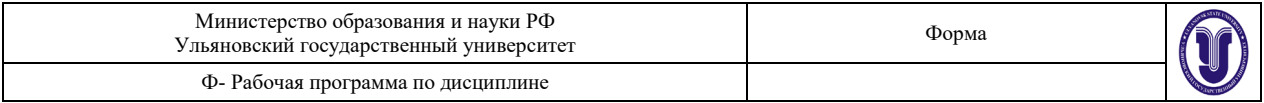

- 2. Типы пьезоматериалов используемых в технике и их краткое сравнение.
- 3. Характеристики зависимости величины перемещения от управляющего напряжения, описание гистерезиса и крипа в пьезоматериалах.
- 4. Максимальный диапазон перемещения пьезоманипуляторов, перечисление факторов, ограничивающих его.
- 5. Измерительные устройства нанометрового диапазона, интерферометр, электронный микроскоп, сканирующий зондовый микроскоп, сравнительная характеристика.
- 6. Принцип измерения перемещений с помощью интерферометра Майкельсона, основные факторы, влияющие на точность измерений в нанометровом диапазоне.
- 7. Обработка результатов измерений, полученных в интерферометре, способ повышения отношения сигнал/шум.
- 8. Типы линейных мер используемых для калибровки в нанометровом диапазоне и их сравнение.
- 9. Влияние скорости проведения измерений на точность калибровки.
- 10. Калибровка с помощью динамических нанокалибров,описание метода и его сравнение с калибровкой на основе статических линейных мер.

# **8. ТЕМАТИКА КУРСОВЫХ, КОНТРОЛЬНЫХ РАБОТ, РЕФЕРАТОВ** Не предусмотрены.

# **9. ПЕРЕЧЕНЬ ВОПРОСОВ К ЗАЧЕТУ**

- 1. История развития нанонауки и нанотехнологии
- 2. Современность развития нанонауки и нанотехнологии
- 3. Перспективы развития нанонауки и нанотехнологии
- 4. Общие представления о нанонауке и нанотехнологии
- 5. Общие представления о нанохимии
- 6. Объекты нанометровых размеров
- 7. Терминологические подходы к понятию наноматериалов
- 8. Классификация наноматериалов
- 9. Классификация консолидированных наноматериалов.
- 10. Типы структур наноматериалов
- 11. Физические причины специфики наноматериалов
- 12. Квантово-размерные эффекты
- 13. Уникальные химические свойства наноструктур
- 14. Уникальные свойства наноматериалов
- 15. Наноустройства
- 16. Методы получения наноструктур диспергационные методы
- 17. Методы получения наноструктур конденсационные методы
- 18. Химические методы синтеза наноструктур
- 19. Стабилизация наноструктур
- 20. Сравнение устройств оптического и электронного микроскопов
- 21. Устройства просвечивающего и сканирующего электронных микроскопов
- 22. Устройства сканирующего туннельного и атомно-силового микроскопов
- 23. Основные направления использования наноматериалов
- 24. Перспективы и возможные ограничения использования наноматериалов
- 25. Аллотропные формы углерода «нано» и «не нано»
- 26. Наноалмазы

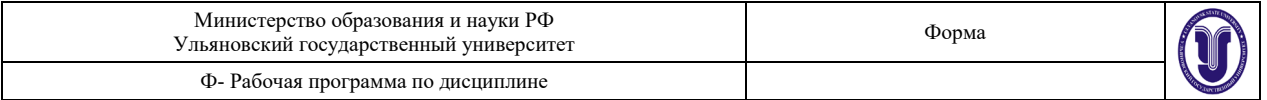

- 27. Фуллерены и их производные
- 28. Нанотрубки, их классификация и свойства
- 29. Фуллерены. Углеродные нанотрубки. Кластеры металлов
- 30. Общие свойства наноформ углерода
- 31. Свойства ДНК, используемые в нанотехнологии
- 32. Нанокристаллическое состояние вещества
- 33. Амплификация молекул нуклеиновых кислот как основа для разработки методов диагностики заболеваний
- 34. Нанотехнологии на основе ДНК
- 35. Генетическая инженерия как одно из направлений нанобиотехнологии
- 36. Способы получения наногенов для трансплантации
- 37. Технологии переноса генов в клетку
- 38. Методы внедрения чужеродной ДНК в геном клетки

# **10. САМОСТОЯТЕЛЬНАЯ РАБОТА СТУДЕНТОВ**

Содержание, требования, условия и порядок организации самостоятельной работы обучающихся с учетом формы обучения определяется в соответствии с «Положением об организации самостоятельной работы обучающихся», утвержденным Ученым советом УлГУ (протокол № 8/268 от 26.03.19 г.).

Форма обучения: очная.

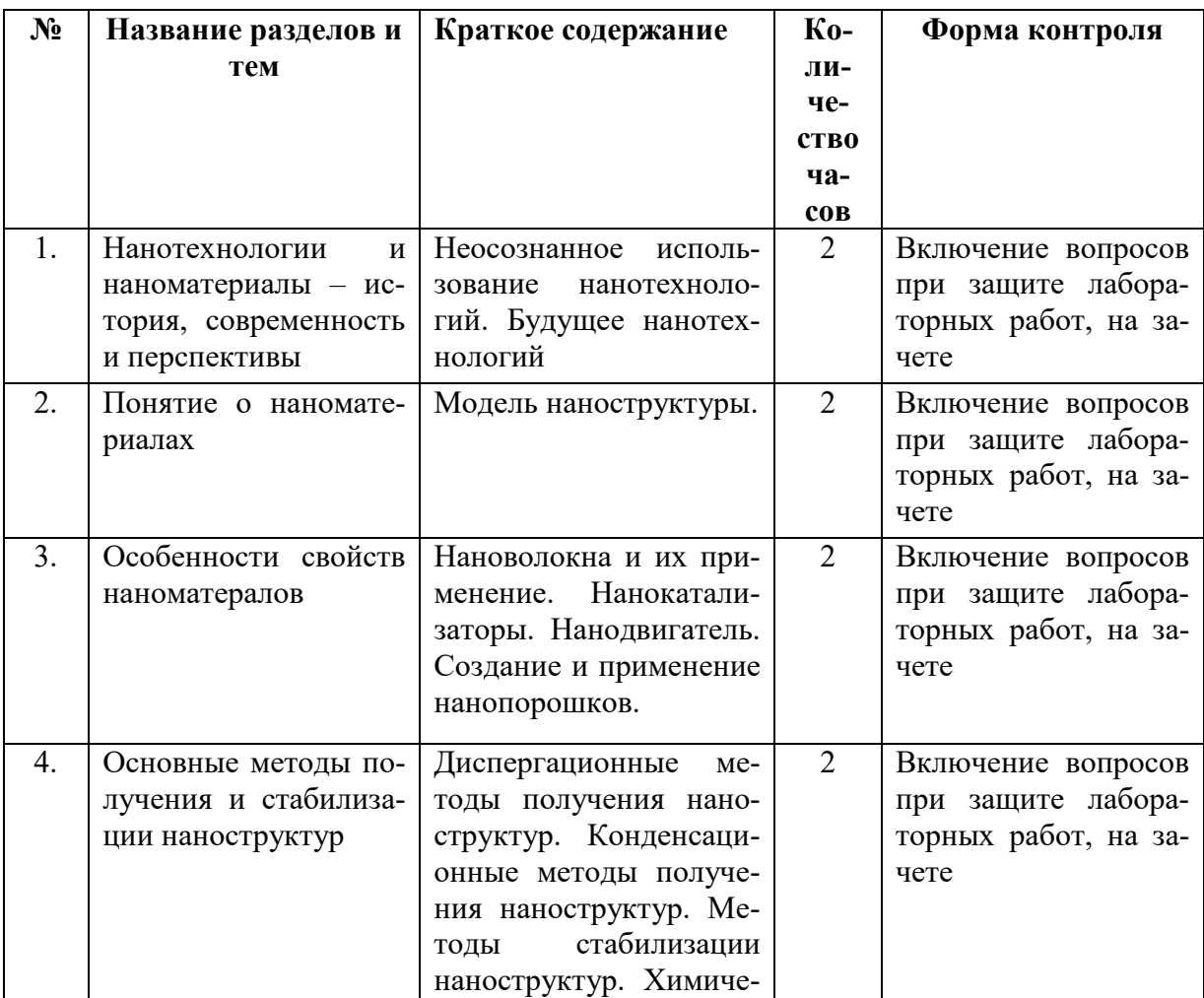

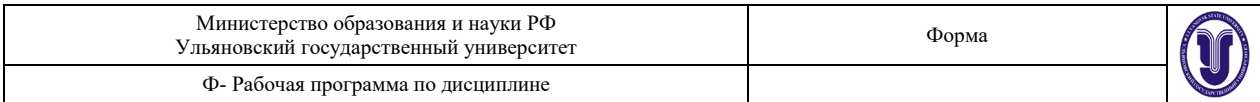

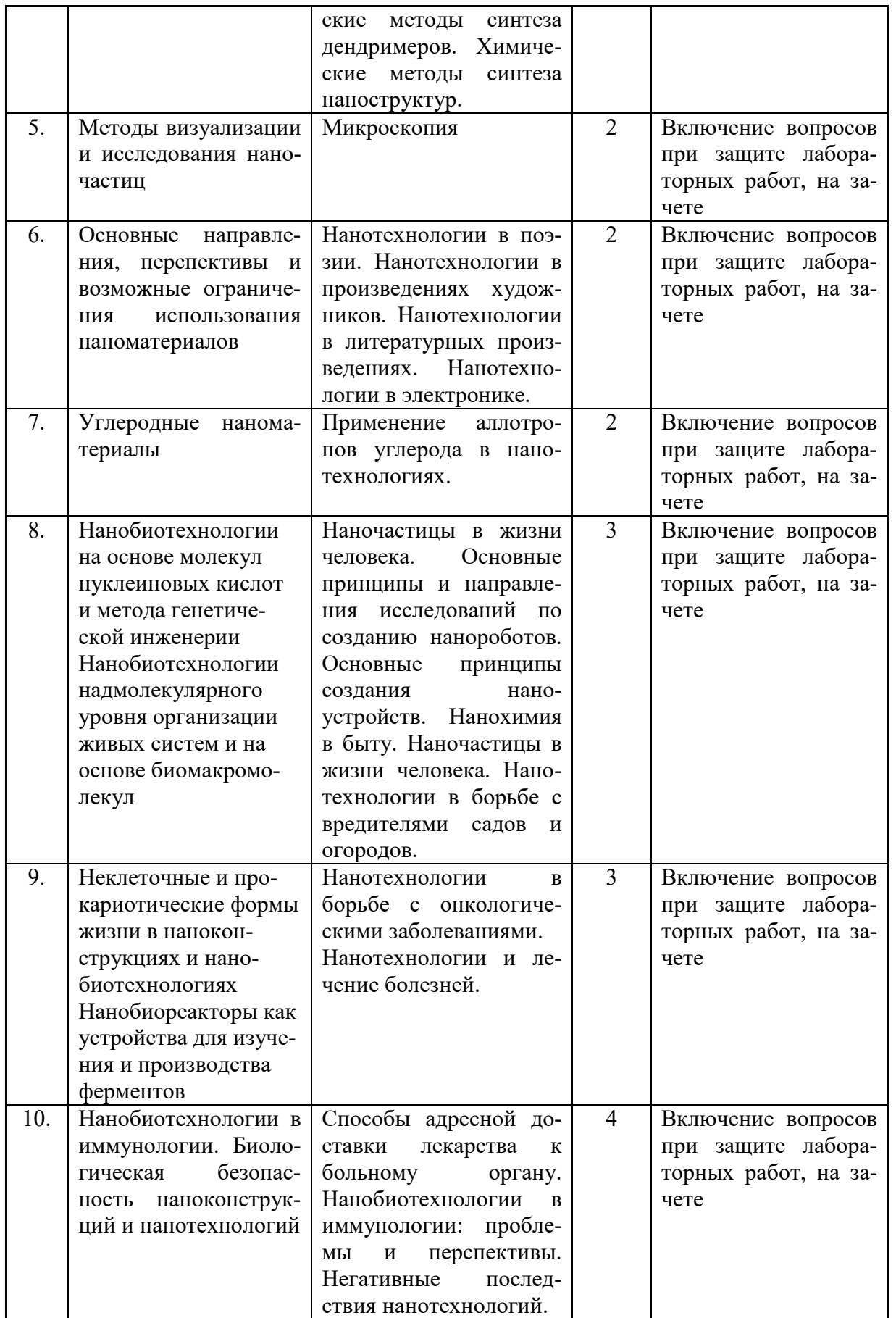

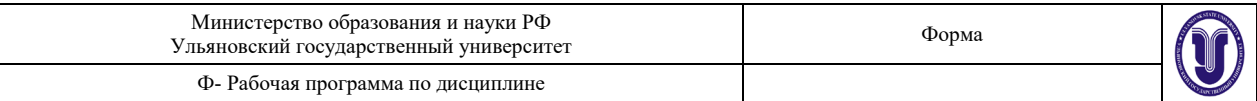

# **11. УЧЕБНО-МЕТОДИЧЕСКОЕ ОБЕСПЕЧЕНИЕ ДИСЦИПЛИНЫ**

#### **Список рекомендуемой литературы**

#### **Основная литература**

1. Ремпель А.А. Материалы и методы нанотехнологий [Электронный ресурс] : учебное пособие / А.А. Ремпель, А.А. Валеева. — Электрон. текстовые данные. — Екатеринбург: Уральский федеральный университет, ЭБС АСВ, 2015. — 136 c. — 978-5-7996- 1401-0. — Режим доступа:<http://www.iprbookshop.ru/68346.html>

2.Рогов, В. А. Технология конструкционных материалов. Нанотехнологии : учебник для вузов / В. А. Рогов. — 2-е изд., перераб. и доп. — Москва : Издательство Юрайт, 2021. — 190 с. — (Высшее образование). — ISBN 978-5-534-00528-8. — Текст : электронный // Образовательная платформа Юрайт [сайт]. — URL:<https://urait.ru/bcode/470309> . **Дополнительная литература**

1. Поляков, В. В. Биомедицинские нанотехнологии : учебное пособие / В. В. Поляков. — Ростов-на-Дону, Таганрог : Издательство Южного федерального университета, 2018. — 129 c. — ISBN 978-5-9275-2864-6. — Текст : электронный // Электроннобиблиотечная система IPR BOOKS : [сайт]. — URL:<http://www.iprbookshop.ru/87704.html>

2.Доломатов, М. Ю. Физико-химия наночастиц : учебное пособие для вузов / М. Ю. Доломатов, Р. З. Бахтизин, М. М. Доломатова. — 2-е изд., перераб. и доп. — Москва : Издательство Юрайт, 2021. — 285 с. — (Высшее образование). — ISBN 978-5-534-13077- 5. — Текст : электронный // Образовательная платформа Юрайт [сайт]. — URL: <https://urait.ru/bcode/476515> .

## **Учебно-методическая литература**

1. Терехина Н. В. Наноматериалы в химии и медицине : методические указания для самостоятельной работы бакалавров направления подготовки 04.03.01 «Химия» / Н. В. Терехина; УлГУ, Экол. фак. - Ульяновск : УлГУ, 2019. - Загл. с экрана; Неопубликованный ресурс. - Электрон. текстовые дан. (1 файл : 491 КБ). - Текст : электронный. <http://lib.ulsu.ru/MegaPro/Download/MObject/6780>

#### Согласовано:

 $10^{100}$  M.A.  $2022$ Начальник отдела НБ УлГУ Должность сотрудника научной библиотеки

#### **б) программное обеспечение**

- 1. Microsoft Office
- 2. ОС Windows Professional
- 3. Антиплагиат ВУЗ

#### *Профессиональные базы данных, информационно-справочные системы*

#### **1. Электронно-библиотечные системы:**

1.1. Цифровой образовательный ресурс IPRsmart : электронно-библиотечная система : сайт / ООО Компания «Ай Пи Ар Медиа». - Саратов, [2022]. – URL: [http://www.iprbookshop.ru.](http://www.iprbookshop.ru/) – Режим доступа: для зарегистрир. пользователей. - Текст : электронный.

1.2. Образовательная платформа ЮРАЙТ : образовательный ресурс, электронная библиотека : сайт / ООО Электронное издательство ЮРАЙТ. – Москва, [2022]. - URL: https://urait.ru. – Режим доступа: для зарегистрир. пользователей. - Текст : электронный.

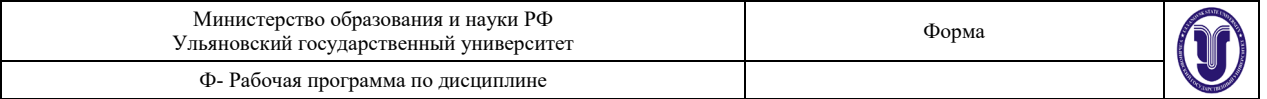

1.3. База данных «Электронная библиотека технического ВУЗа (ЭБС «Консультант студента») : электронно-библиотечная система : сайт / ООО Политехресурс. – Москва, [2022]. – URL: [https://www.studentlibrary.ru/cgi](https://www.studentlibrary.ru/cgi-bin/mb4x)-bin/mb4x. – Режим доступа: для зарегистрир. пользователей. – Текст : электронный.

1.4. Консультант врача. Электронная медицинская библиотека : база данных : сайт / ООО Высшая школа организации и управления здравоохранением-Комплексный медицинский консалтинг. – Москва, [2022]. – URL: [https://www.rosmedlib.ru.](https://www.rosmedlib.ru/) – Режим доступа: для зарегистрир. пользователей. – Текст : электронный.

1.5. Большая медицинская библиотека : электронно-библиотечная система : сайт / ООО Букап. – Томск, [2022]. – URL: [https://www.books](https://www.books-up.ru/ru/library/)-up.ru/ru/library/ . – Режим доступа: для зарегистрир. пользователей. – Текст : электронный.

1.6. ЭБС Лань : электронно-библиотечная система : сайт / ООО ЭБС Лань. – Санкт-Петербург, [2022]. – URL: [https://e.lanbook.com.](https://e.lanbook.com/) – Режим доступа: для зарегистрир. пользователей. – Текст : электронный.

1.7. ЭБС **Znanium.com :** электронно-библиотечная система : сайт / ООО Знаниум. - Москва, [2022]. - URL: [http://znanium.com](http://znanium.com/) . – Режим доступа : для зарегистрир. пользователей. - Текст : электронный.

1.8. Clinical Collection : научно-информационная база данных EBSCO // EBSCOhost : [портал]. – URL: [http://web.b.ebscohost.com/ehost/search/advanced?vid](http://web.b.ebscohost.com/ehost/search/advanced?vid=1&sid=9f57a3e1-1191-414b-8763-e97828f9f7e1%40sessionmgr102)=1&sid=9f57a3e1- 1191-414b-8763-e97828f9f7[e1%40sessionmgr](http://web.b.ebscohost.com/ehost/search/advanced?vid=1&sid=9f57a3e1-1191-414b-8763-e97828f9f7e1%40sessionmgr102)102 . – Режим доступа : для авториз. пользователей. – Текст : электронный.

1.9. База данных «Русский как иностранный» : электронно-образовательный ресурс для иностранных студентов : сайт / ООО Компания «Ай Пи Ар Медиа». – Саратов, [2022]. – URL: https://ros-edu.ru. – Режим доступа: для зарегистрир. пользователей. – Текст : электронный.

**2. КонсультантПлюс** [Электронный ресурс]: справочная правовая система. /ООО «Консультант Плюс» - Электрон. дан. - Москва : КонсультантПлюс, [2022].

# **3. Базы данных периодических изданий:**

3.1. База данных периодических изданий EastView : электронные журналы / ООО ИВИС. - Москва, [2022]. – URL: [https://dlib.eastview.com/browse/udb/12.](https://dlib.eastview.com/browse/udb/12) – Режим доступа : для авториз. пользователей. – Текст : электронный.

3.2. eLIBRARY.RU: научная электронная библиотека : сайт / ООО Научная Электронная Библиотека. – Москва, [2022]. – URL: [http://elibrary.ru.](http://elibrary.ru/) – Режим доступа : для авториз. пользователей. – Текст : электронный

3.3. Электронная библиотека «Издательского дома «Гребенников» (Grebinnikon) : электронная библиотека / ООО ИД Гребенников. – Москва, [2022]. – URL: https://id2.action-[media.ru/Personal/Products.](https://id2.action-media.ru/Personal/Products) – Режим доступа : для авториз. пользователей. – Текст : электронный.

**4. Федеральная государственная информационная система «Национальная электронная библиотека»** : электронная библиотека : сайт / ФГБУ РГБ. – Москва, [2022]. – URL: [https://нэб.рф.](https://%D0%BD%D1%8D%D0%B1.%D1%80%D1%84/) – Режим доступа : для пользователей научной библиотеки. – Текст : электронный.

**5. SMART [Imagebase](https://ebsco.smartimagebase.com/?TOKEN=EBSCO-1a2ff8c55aa76d8229047223a7d6dc9c&custid=s6895741)** : научно-информационная база данных EBSCO // EBSCOhost : [портал]. – URL: [https://ebsco.smartimagebase.com/?TOKEN](https://ebsco.smartimagebase.com/?TOKEN=EBSCO-1a2ff8c55aa76d8229047223a7d6dc9c&custid=s6895741)=EBSCO-1a2ff8c55aa76d[8229047223](https://ebsco.smartimagebase.com/?TOKEN=EBSCO-1a2ff8c55aa76d8229047223a7d6dc9c&custid=s6895741)a7d6dc9c&custid=s6895741. – Режим доступа : для авториз. пользователей. – Изображение : электронные.

## **6. Федеральные информационно-образовательные порталы:**

6.1. [Единое окно доступа к образовательным ресурсам](http://window.edu.ru/) : федеральный портал . – URL:<http://window.edu.ru/> . – Текст : электронный.

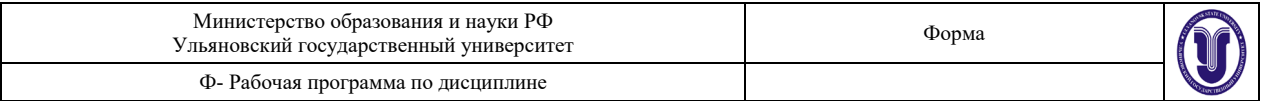

6.2. [Российское образование](http://www.edu.ru/index.php) : федеральный портал / учредитель ФГАУ «ФИЦТО». – URL: [http://www.edu.ru.](http://www.edu.ru/) – Текст : электронный.

## **7. Образовательные ресурсы УлГУ:**

7.1. Электронная библиотечная система УлГУ: модуль «Электронная библиотека» АБИС Мега-ПРО / ООО «Дата Экспресс». – URL: [http://lib.ulsu.ru/MegaPro/Web.](http://lib.ulsu.ru/MegaPro/Web) – Режим доступа : для пользователей научной библиотеки. – Текст : электронный.

Согласовано:

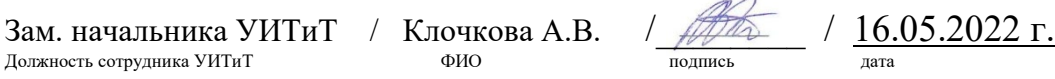

# **12. МАТЕРИАЛЬНО-ТЕХНИЧЕСКОЕ ОБЕСПЕЧЕНИЕ ДИСЦИПЛИНЫ**

Учебная аудитория № 216 для проведения лабораторных занятий. Помещение укомплектовано комплектом ученической мебели на 16 посадочных мест.

Технические средства: доска аудиторная, вытяжные шкафы, лабораторные столы Рабочее место для преподавателя

Лабораторное оборудование: спектроанализаторы; наборы химической посуды и химических реактивов, комплект таблиц. Площадь 77,83 кв. м

Лабораторные работы проводятся на базе Научно-исследовательского технологического института имени С.П. Капицы Ульяновского государственного университета.

Используемая приборная база лаборатории оснащена:

Хромато-масс-[спектрометр "Хроматэк](javascript:void(null);)-Кристалл 5000" с МСД

-Анализатор жидкости (рН-метр/иономер лабораторный) «Эксперт-001-3» (0,1)»

-Анализатор жидкости (рН-метр/иономер БПК-термооксиметр лабораторный) «Эксперт- $001-4$ »  $(0,1)$ »

- Анализатор жидкости (кондуктометр) «Эксперт -002-2-6-н»

- Спектрометр эмиссионный с индуктивносвязанной плазмой ICAP-6500 Duo.

- Пламенный фотометр ФПА  $2 01$ .
- [Спектрофотометр Unico 2100](javascript:void(null);)
- [Рентгеновский анализатор БРА](javascript:void(null);)-17-02
- Аппарат рентгеновский для спектрального анализа «Спектроскан MAKC-GV».
- Хроматограф «Хроматек- Кристалл 500, исполнение 2»
- Портативный хроматограф «ФГХ 1» Детектор ФИД.
- Портативный хроматограф «ФГХ 1-2» (ФИД-Аргон»
- ГазоанализаторMRUOptima 7»
- [Аналитические весы Acculab Atilon ATL](javascript:void(null);)-220d4-I

- [Лабораторные весы Acculab VIC](javascript:void(null);)-510

Учебная аудитория 212 для проведения лекций, групповых и индивидуальных консультаций, текущего контроля и промежуточной аттестации (с набором демонстрационного оборудования для обеспечения тематических иллюстраций в соответствии с рабочей программой дисциплины). Помещение укомплектовано специализированной мебелью на 24 посадочных мест и техническими средствами: экран настенный, доска аудиторная. Рабочее место преподавателя, WI-FI, интернет. Площадь 42,93 кв.м.

Учебная аудитория для самостоятельной работы студентов 230 с доступом к ЭБС.

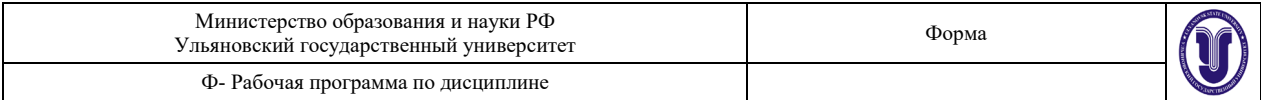

для самостоятельной работы студентов, Wi-Fi с доступом к ЭИОС, ЭБС. Компьютерный класс укомплектованный специализированной мебелью на 32 посадочных мест и техническими средствами обучения (16 персональных компьютеров) с доступом к сети «Интернет», ЭИОС, ЭБС. Площадь 93,51 кв.м.

Читальный зал научной библиотеки (аудитория 237) с зоной для самостоятельной работы, Wi-Fi с доступом к ЭИОС, ЭБС. Аудитория укомплектована специализированной мебелью на 80 посадочных мест и оснащена компьютерной техникой с доступом к сети «Интернет», ЭИОС, ЭБС, экраном и проектором. Площадь 220,39 кв.м.

# **13. СПЕЦИАЛЬНЫЕ УСЛОВИЯ ДЛЯ ОБУЧАЮЩИХСЯ С ОГРАНИЧЕННЫ-МИ ВОЗМОЖНОСТЯМИ ЗДОРОВЬЯ**

В случае необходимости, обучающимся из числа лиц с ограниченными возможностями здоровья (по заявлению обучающегося) могут предлагаться одни из следующих вариантов восприятия информации с учетом их индивидуальных психофизических особенностей:

для лиц с нарушениями зрения: в печатной форме увеличенным шрифтом; в форме электронного документа; в форме аудиофайла (перевод учебных материалов в аудиоформат); в печатной форме на языке Брайля; индивидуальные консультации с привлечением тифлосурдопереводчика; индивидуальные задания и консультации;

− для лиц с нарушениями слуха: в печатной форме; в форме электронного документа; видеоматериалы с субтитрами; индивидуальные консультации с привлечением сурдопереводчика; индивидуальные задания и консультации;

для лиц с нарушениями опорно-двигательного аппарата: в печатной форме; в форме электронного документа; в форме аудиофайла; индивидуальные задания и консультации.

В случае необходимости использования в учебном процессе частично/исключительно дистанционных образовательных технологий, организация работы ППС с обучающимися с ОВЗ и инвалидами предусматривается в электронной информационно-образовательной среде с учетом их индивидуальных психофизических особенностей.

Разработчики: УТТР